# **Станция комнатной автоматизации ecos208, 209**

### **Ваше преимущество для большей энергоэффективности**

Мощные функциональные модули в СА типа ecos обеспечивают оптимальное регулирование в помещениях, управление светом и шторами, и гарантируют минимальное потребление энергии.

#### **Области применения**

Комнатная автоматизация для регулирования температуры и управления освещением и шторами.

# **Свойства**

- Часть серий систем автоматизации SAUTER EY-modulo
- Индивидуальная адаптация комнатного климата с помощью комнатных приборов серии EY-RU2, EYB2
- Оптимизация потребления тепла через функцию присутствия, контроль над оконным контактом, управление ступенями вентилятора, светом и шторами, а также изменение уставок по времени
- временные и календарные функции
- запись данных (База исторических данных)
- интеграция с САиУИОЗ (СКАДА) через шину данных novaNet
- программирование/параметризация через компьютер с программным пакетом CASE Suite (по IEC 61131-3)

## **Техническое описание**

• питание 230 V~

• шина данных novaNet, 2-проводная

# **Изделия**

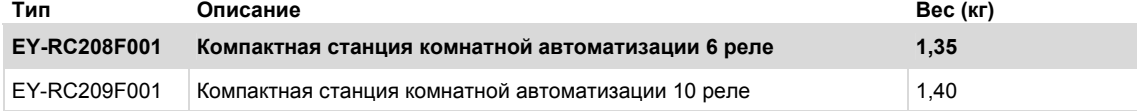

#### **Технические данные**

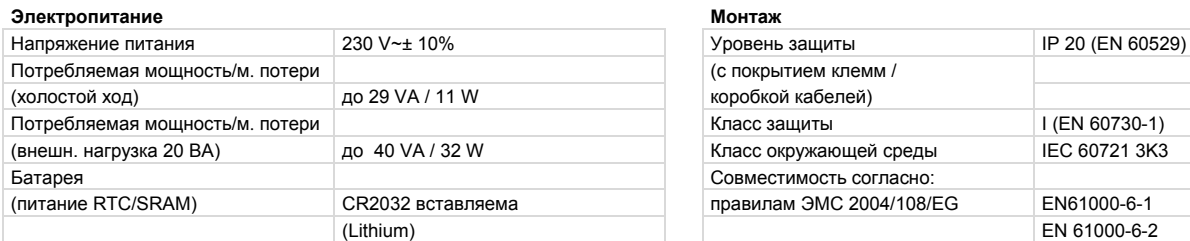

#### **Допустимые условия окружающей среды**

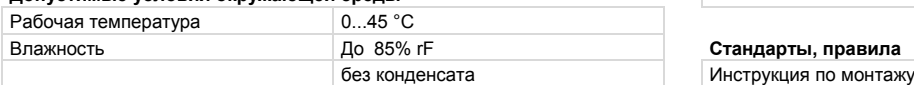

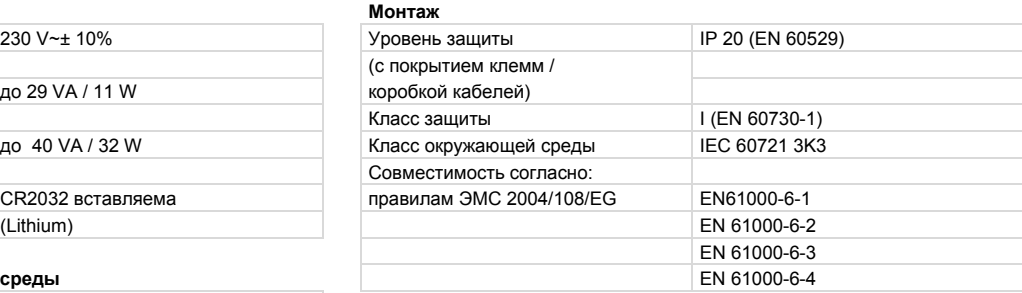

# Влажность До 85% rF **Стандарты, правила**

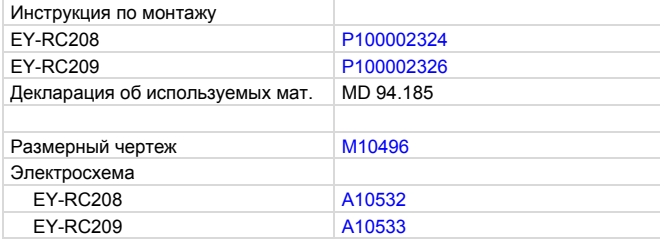

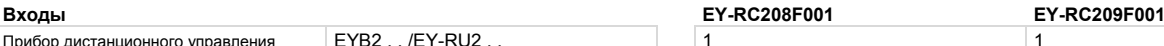

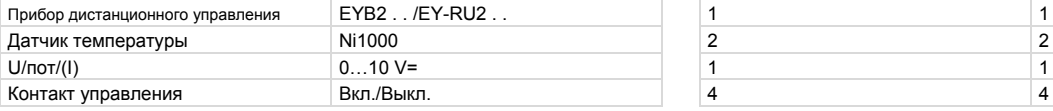

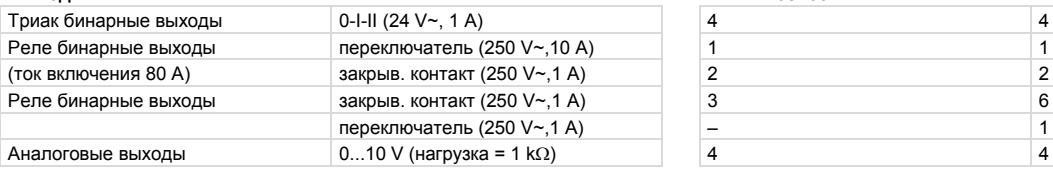

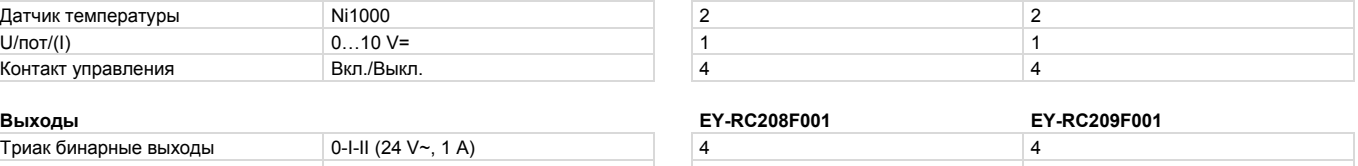

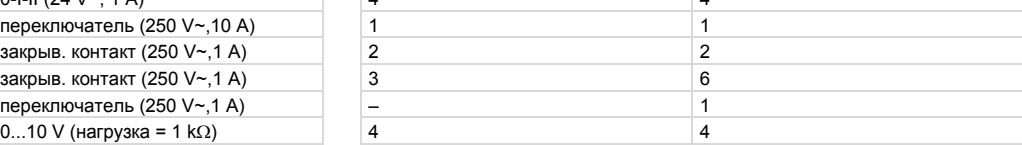

# **PDS 94.185 РУ Каталог EY-RC208, 209**

SAUTHR Für Lebensräume mit Zukunft

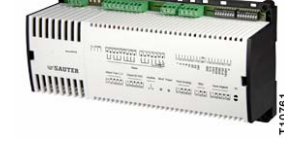

# SAUTER Für Lebensräume mit Zukunf

## Аксессуары

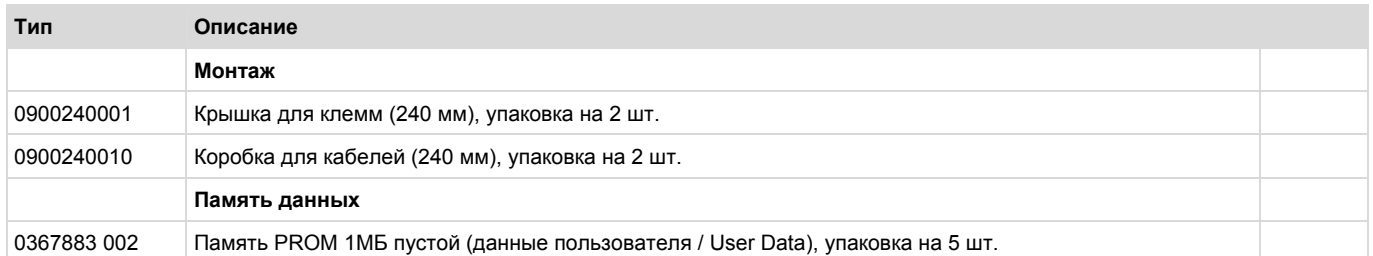

# **Функция**

Der ecos enthält ein Betriebsprogramm. Dieses liest sämtliche Eingänge ein und arbeitet die parametrierten Module gemäss U-SER-Programm ab und aktualisiert die Ausgänge.

Ebenso arbeitet der ecos die nötige Kommunikation mit anderen Stationen oder Visualisierungs-PCs ab.

Die Programmierung/Parametrierung erfolgt über das novaNet-Automationsnetz.

# **Рекомендации для проектирования:**

# **Монтаж и питание**

Der ecos208, 209 ist ein Kompaktgerät und ist für Wandmontage oder für Reiheneinbau DIN 43880 auf Hutschiene 35 mm nach EN 50022 geeignet.

Klemmenabdeckungen sind zwingend notwendig, wenn das Gerät ausserhalb eines Schaltschranks oder Verteilerkastens montiert wird. Bei Wandmontage ist die Verdrahtungsbox mit der Breite 240 mm (Zubehör Nr. 0900240010) zu verwenden.

Die Masseklemmen sind mit dem Erdanschluss (⊥) verbunden. Die Betriebsmittel werden über Schraubklemmen, die Datenleitung (novaNet) via Steckklemmen angeschlossen. Dabei müssen folgende Bedingungen eingehalten werden:

Die Einheit muss gegen Berührung geschützt sein.

Die maximale abgreifbare Leistung an den LS -Klemmen beträgt 20 VA.

Die Masseklemmen sind mit dem Erde-Anschluss (⊥) verbunden. (24 V~ PELV)

Querschnitt der Leiter: min. 0,8 mm2 (AWG 18), max. 2,5 mm2 (AWG 13), unter Beachtung der Normen.

# **Шина данных novaNet:**

2-полюсный, скручены (экранирование рекомендуется) Die maximale Ausdehnung ergibt sich durch die maximal zulässige, kapazitive- und ohmsche Last.  $C < 200$  nF

R ≤ 300 Ω Belastung 0,5 nF pro ecos208/209

# **Описание входов и выходов**

Die Analogeingänge sind nicht gegen Fremdspannung geschützt.

## **Сервисные приборы**

Die Bediengeräte werden 3(4) adrig angeschlossen, max. Leitungslänge <100 m

# **Измерение температур**

Тип входов Ni1000 (-10 bis 95°C)

Die Fühler werden in Zweileitertechnik angeschlossen, wobei die Anschlussdrähte bei 0,8 mm2 (AWG18) max. 55 m (180 ft), bei 1,5 mm2 (AGW 15) 170 m (558 ft) lang sein dürfen.

Die sich daraus ergebende Messwertverfälschung (Leitung ca. 2 Ω) ist intern kompensiert. Die Messspannung ist gepulst, dadurch wird der Fühler nicht erwärmt.

# **Измерение U/пот/(I)**

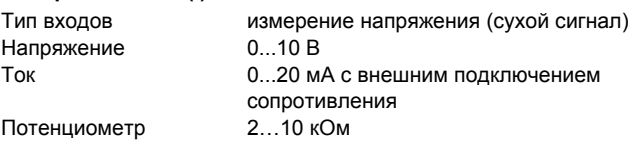

Линейная коррекция с помощью a (умножитель) и b (сдвиг нуля): (Y = a X + b).

Линейность можно точно адаптировать для каждого входа.

# **Параметры для показа нормированного аналогового сигнала (AI 0…1)**

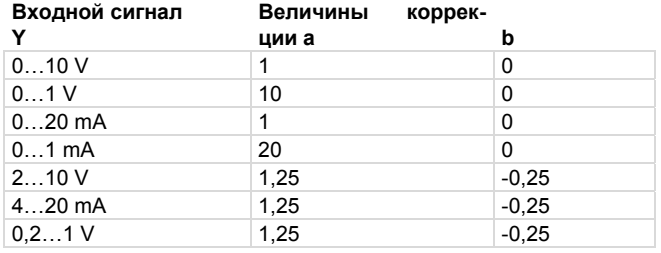

# **Измерение напряжения (U)**

Die zu messende Spannung wird zwischen einer Eingangsklemme für Spannung (siehe Klemmenbelegungen) und einer Masseklemme angeschlossen. Das Signal darf nicht mit Fremdpotential behaftet sein!

# **Измерение тока (I)**

Mit externem 50 Ω-Widerstand parallel an den Spannungseingang geschaltet ist eine Strommessung möglich. Das Eingangssignal wird hierdurch auf 0…1 V transformiert. Das Signal darf nicht mit Fremdpotential behaftet sein!

### **Измерение омического сопротивления (пот)**

Soll ein Potentiometer angeschlossen werden, so ist hierfür ein analoger 0...10 V Ausgang (fest parametriert auf 10 V) als Speisung vorzusehen.

# **Бинарные входы**

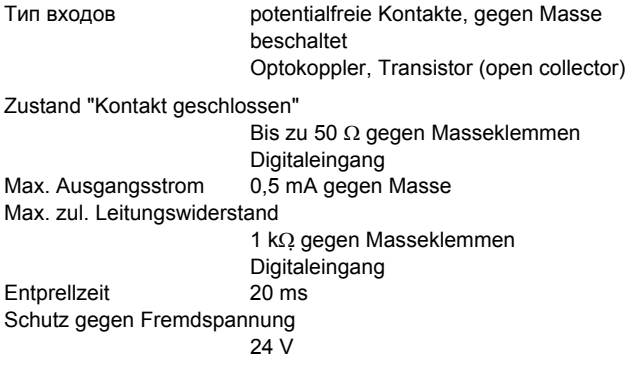

Die Ausgangsspannung wird zwischen der entsprechenden Aus-

Die Ausgänge sind gegen statische Entladungen geschützt, nicht aber gegen anliegende Gleich- oder Wechselspannung. Es soll deshalb immer zuerst das Betriebsmittel (z.B. Ventilantrieb) in der Anlage angeschlossen werden. Anschliessend soll bei der Station geprüft werden ob beide Leiter gegenüber Masse und untereinander keinerlei Potential (0 V!) führen. Ist dies der Fall soll zuerst der Masseleiter, zuletzt der Signalleiter an seine Klemme an der Station

Elektronische Vorschaltgeräte (EVG) können über den 0…10 V Ausgang angesteuert (gedimmt) werden. In der Regel schaltet das EVG bei 0 V die Lampe nicht aus. Hierfür ist ein eigener Schaltkon-

Wichtig: Der ecos Spannungsausgang ist nicht potentialgetrennt, d.h. eine externe Potentialtrennung ist vorzusehen um sicher zu stellen, dass bei einer Falschverdrahtung an der Lampe nicht un-

Die Geschwindigkeit des Dimmvorgangs ist abhängig vom USER-

Je Klemmen-Relaisgruppe können unterschiedliche Phasen ge-

Die Relais/Triacs sind für folgende Belastungen spezifiziert.

gewollt 230 V~ auf die Steuerleitung geschaltet werden.

gangsklemme und einer Masseklemme abgegriffen.

**Управление освещением (Dimmfunktionen):** 

angeschlossen werden.

takt vorzusehen.

Programm.

**Бинарные выходы**

schaltet werden.

Digitale Eingänge werden zwischen den Eingangs- und Masseklemmen angeschlossen. Bei einem offenen Kontakt entspricht dies einem Bit=0, bei geschlossenem Kontakt einem Bit=1. Die Station legt eine Spannung von ca. 13 V an die Klemme, wobei ein Strom von ca. 0,4 mA bei geschlossenem Kontakt fliesst. Kurzzeitige Änderungen von min. 30 ms zwischen den Abfragen der Station werden zwischengespeichert und beim nächsten Zyklus verarbeitet.

Hinweis: Die beiden Digitaleingänge an den Klemmen Nr.36 und 37 können durch Zuweisung der entsprechenden MFA (50/51) auch als Impulszähler verwenden werden.

# **Подсчет импульсов (клемма 36 /37)**

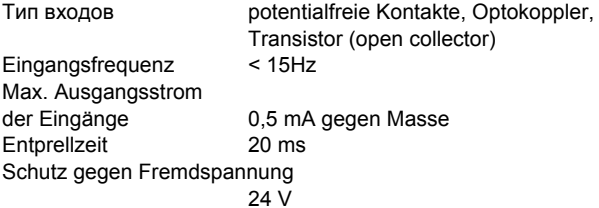

An die Zählereingänge können potentialfreie Kontakte, Optokoppler oder Transistoren mit offenem Kollektor angeschlossen werden. Die maximale Impulsfrequenz ist 15 Hz.

Damit schaltende Kontakte korrekt erfasst werden, ist eine Entprellzeit von 20 ms vorgesehen. Der Impuls wird auf der fallenden Flanke erfasst und darf unbestimmt lange anliegen.

# **Аналоговые выходы**

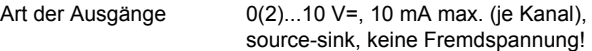

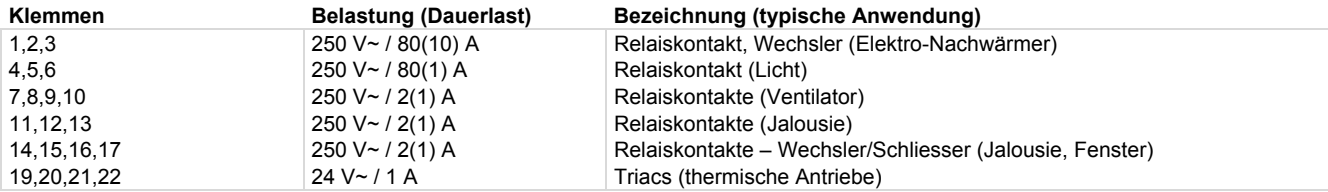

#### **Impulszeiten für Jalousien:**

Um Jalousien unabhängig von der Zykluszeit des User-Programms steuern (wippen) zu können, sind für 4 Steuerausgänge - Relais an den Klemmen 11…13 (MFA 34) bzw. 14…17 (MFA 35) - Relais-Impulszeiten definierbar.

Diese Zeiten werden über interne analog Ausgänge (MFA 24 und 25) vorgegeben. MFA 24 steuert die Relais an den Klemmen 11…13, MFA 25 steuert die Relais an den Klemmen 14…17. Ist der analog Ausgang auf 0 gesetzt, erfolgt kein Impuls an den Relais-Ausgängen. Die Ausgänge werden statisch ab User-Programm gesteuert.

Ist der analog Ausgang zwischen 0 und 1 parametriert, werden die Relais unabhängig von der Dauer des internen Ansteuerbefehls geschaltet.

Somit kann je Tastendruck am Bediengerät ein definiert langer Schaltbefehl ausgegeben werden.

Die nachfolgende Tabelle gilt für Schaltbefehle, die länger als die jeweils angegebene Impulszeit ist.

Wird der Schaltbefehl vor Ablauf der Impulsdauer deaktiviert, so wird der Impuls abgebrochen.

Von Gerät zu Gerät sind geringe Abweichungen möglich.

# **Wer MFA24 / 25 Relais-Impuls, Zeit in Sekunden (ca.)**

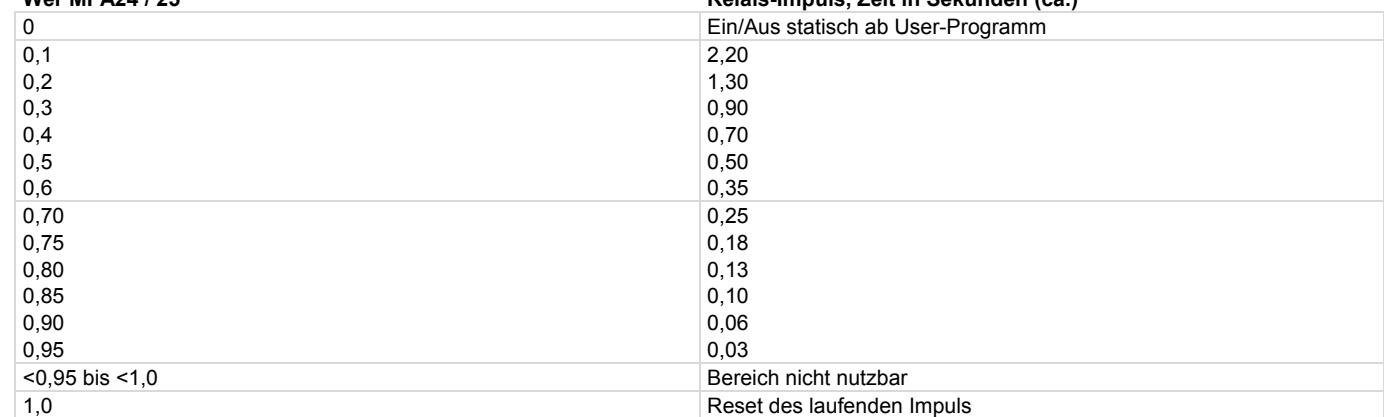

Im Bereich 0,1 bis 0,95 sind auch Zwischenwerte zulässig

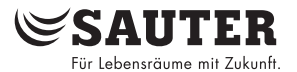

# **Wichtig:**

Werden die vorgenannten Relais (MFA 34 / 35) verwendet, sind zwingend die Impulszeiten (MFA 24 / 25) zu definieren. Ansonsten ist das Relaisverhalten undefiniert.

# **Dimensionierung des internen Transformators**

Der interne Transformator ist für eine Belastung aller Triac-Ausgänge von max. 20 VA ausgelegt. Das bedeutet, dass typisch 4 thermische Antriebe vom Typ AXT111 (24 V~) gleichzeitig angesteuert werden können. Der Abgriff erfolgt an Klemme LS.

### **Parallelbetrieb von mehr als 4 thermischen Antrieben**

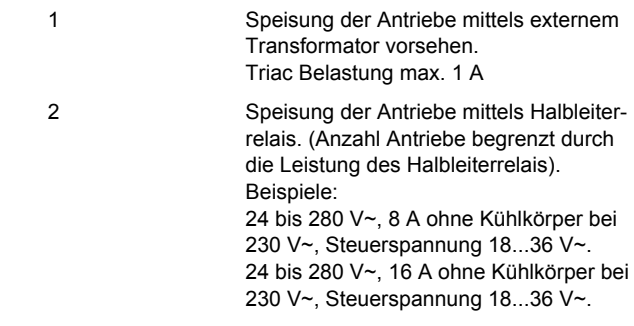

Einsatz von stetigen Kleinventilantrieben mit Stellungsregler z.B. SAUTER, Typ AXS:

Der 0...10 V Ausgang des ecos208, 209 kann bis 15 AXS ansteuern.

# **Datenspeicherung:**

Eine steckbare Lithium-Knopfzellen-Batterie (Typ CR2032) sorgt dafür, dass bei einem Spannungsausfall die Anwenderdaten (CASE Engine-Daten), parametrierte Zeitprogramme sowie die historischen Daten (HDB) im SRAM erhalten bleiben. Die Batterie ermöglicht die Erhaltung der Daten und den Betrieb der Echtzeituhr im dauerhaft spannungslosen Zustand während mindestens 3 Jahren, ab Produktionsdatum der Automationsstation.

Mittels USER-PROM können die Daten batterieunabhängig dauerhaft gesichert werden. Das User-EPROM kann durch ein handelsübliches Gerät programmiert und danach direkt in die Station eingesetzt werden.

Technische Daten der Batterie:

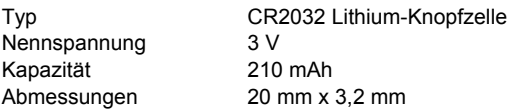

Die Batterie darf nur durch eingewiesenes Fachpersonal getauscht werden.

### **Uhrzeit:**

Im ecos ist eine Echtzeituhr (RTC) für die Zeitprogramme integriert. Die Uhr wird durch die interne Batterie gepuffert.

## **Inbetriebnahme**

Die Arbeit muss immer im spannungsfreien Zustand durchgeführt werden.

Für alle Manipulationen müssen ESD-Schutzmassnahmen getroffen werden.

# Adressierung

Jede Station muss, bevor sie in novaNet eingebunden wird, eine eindeutige -im AS-Netz einmalige- Adresse erhalten.

Mittels des 16-stelligen Schalterblocks lässt sich die AS-Adresse einstellen.

Der letzte Schalter dient der Einstellung der Parität.

Der Paritätsschalter wird so eingestellt, dass die Anzahl der auf "On" stehenden Schalter, inklusive Paritätschalter, eine gerade Anzahl ergibt.

Jede Station muss, bevor sie im novaNet eingebunden wird, eine eindeutige (einmalige) Adresse zwischen 0 und 28671 erhalten. Die Adresse wird manuell mittels der 16 DIP-Schalter (ausserhalb vom Gehäusedeckel) binär kodiert eingestellt.

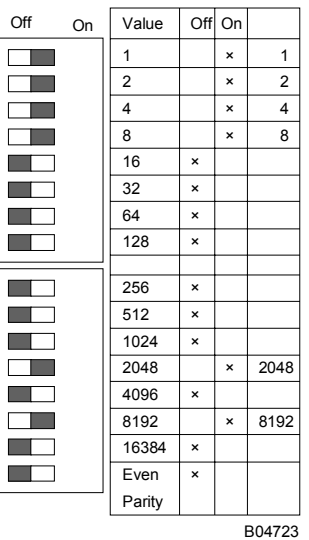

Beispiel einer Einstellung: AS-Nummer 10255

 $1 + 2 + 4 + 8 + 2048 +$ 8192 = 10255 (Even Parity; Off)

Im Normalfall werden die Daten mittels CASE-Engine eingelesen. Die Kommunikation erfolgt grundsätzlich über den Sauter-Systembus novaNet an den Klemmen a und b. Die Programmierung kann parallel zum laufenden Datenverkehr erfolgen.

# **Initialisierung:**

Die Initialisierung wird durch ein Kurzschliessen der beiden Halbmond-Schaltflächen "Ini" während 1...2 Sekunden realisiert. Dies bewirkt dass die Station den gesamten RAM-Speicher löscht und aus dem User-EPROM (wenn vorhanden) Anwenderdaten ladet um die Steuer- und Regelfunktion bei definierten Anfangsbedingungen neu zu starten.

### Achtung:

Ist kein User-EPROM vorhanden sind sämtliche Anwenderdaten (CASE Engine Plan, Zeiprogramme, HDB's) nach einer Initialisierung gelöscht!

# LED "Send"

Diese gelbe LED zeigt den Telegrammverkehr beim Senden auf dem novaNet an.

Bei der ersten Inbetriebnahme, oder wenn die Station manuell rückgesetzt wird, werden das Mikroprogramm und die Anwenderdaten neu eingelesen. Sobald dies abgeschlossen ist, blinkt die gelbe Sende-LED im Rhythmus der ausgehenden Telegramme.

Leuchtet diese LED gar nicht, so ist ein falsches, fehlerhaftes oder gar kein Betriebsprogramm-EPROM gesteckt. In diesem Fall ist die Station nicht funktionsbereit.

Ist die Station stehen geblieben oder wurde ein Fehler im RAM detektiert, so wird dies durch den Watchdog erfasst und die Station daraufhin mit den Daten des USER-EPROMs neu gestartet. In diesem Fall gehen kurzzeitig keine Telegramme nach aussen, die gelbe Sende-LED blinkt während dieser Zeit nicht mehr.

Die Send-LED ist inaktiv bzw. undefiniert, wenn das Parity-Bit der Stationsadressierung falsch gesetzt ist. Bei einer falschen Parität ist die Kommunikation mit der Software CASE-Engine gestört.

### LED ..Power"

Diese grüne LED im unteren Klemmenraum gibt durch Dauerleuchten den Betriebszustand an, d.h. Versorgungsspannung ok.

<span id="page-4-0"></span>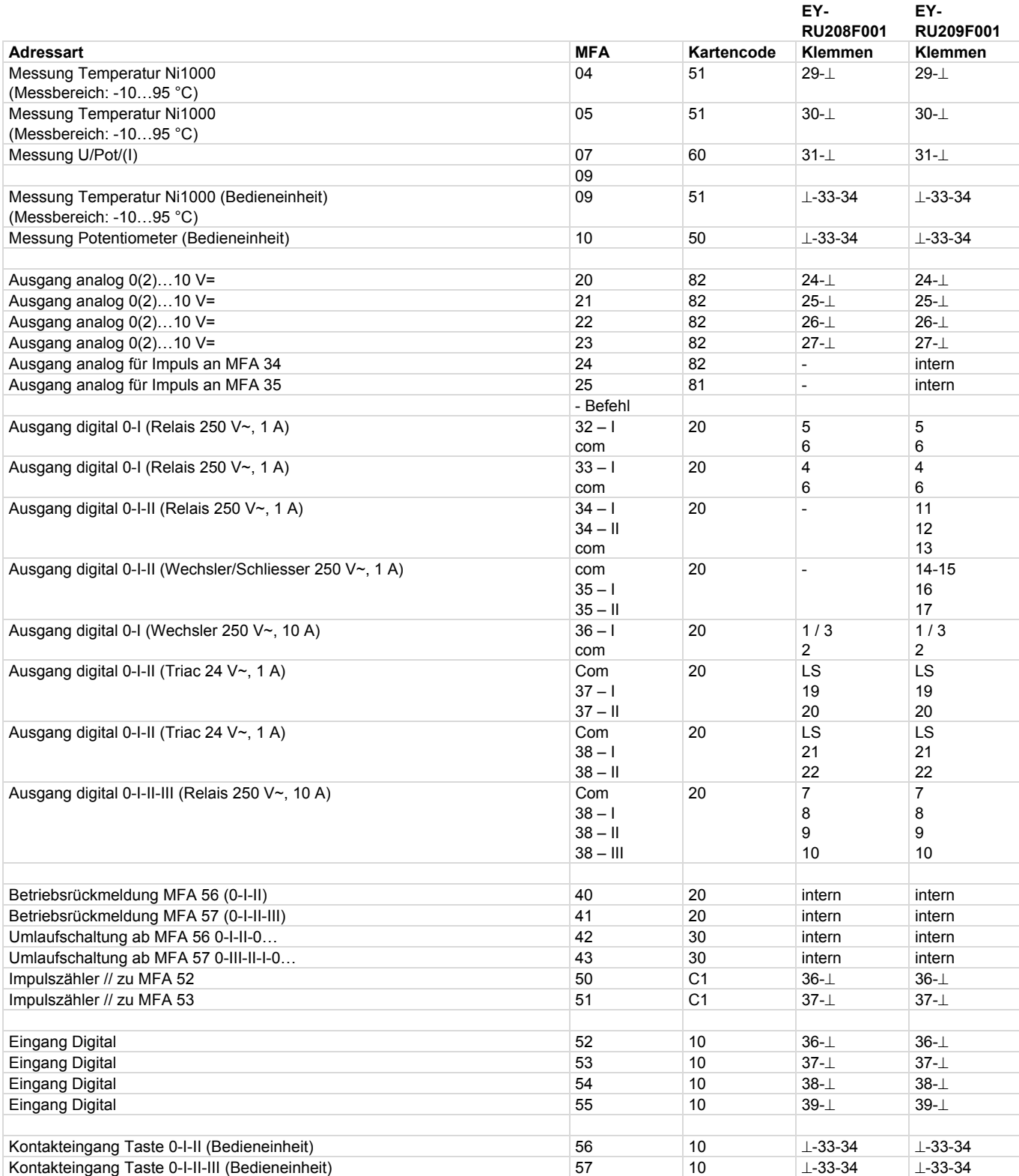

# **Massbild**

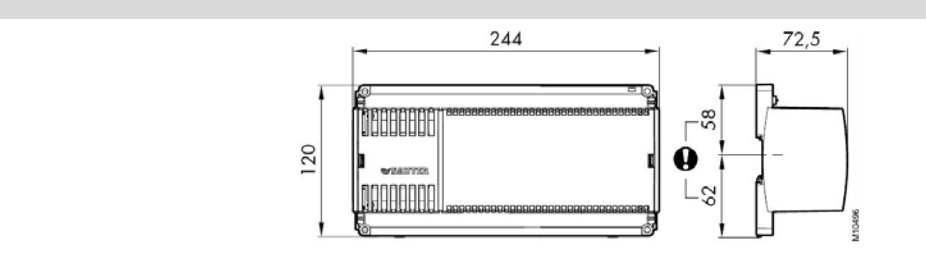

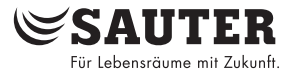

<span id="page-5-0"></span>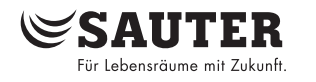

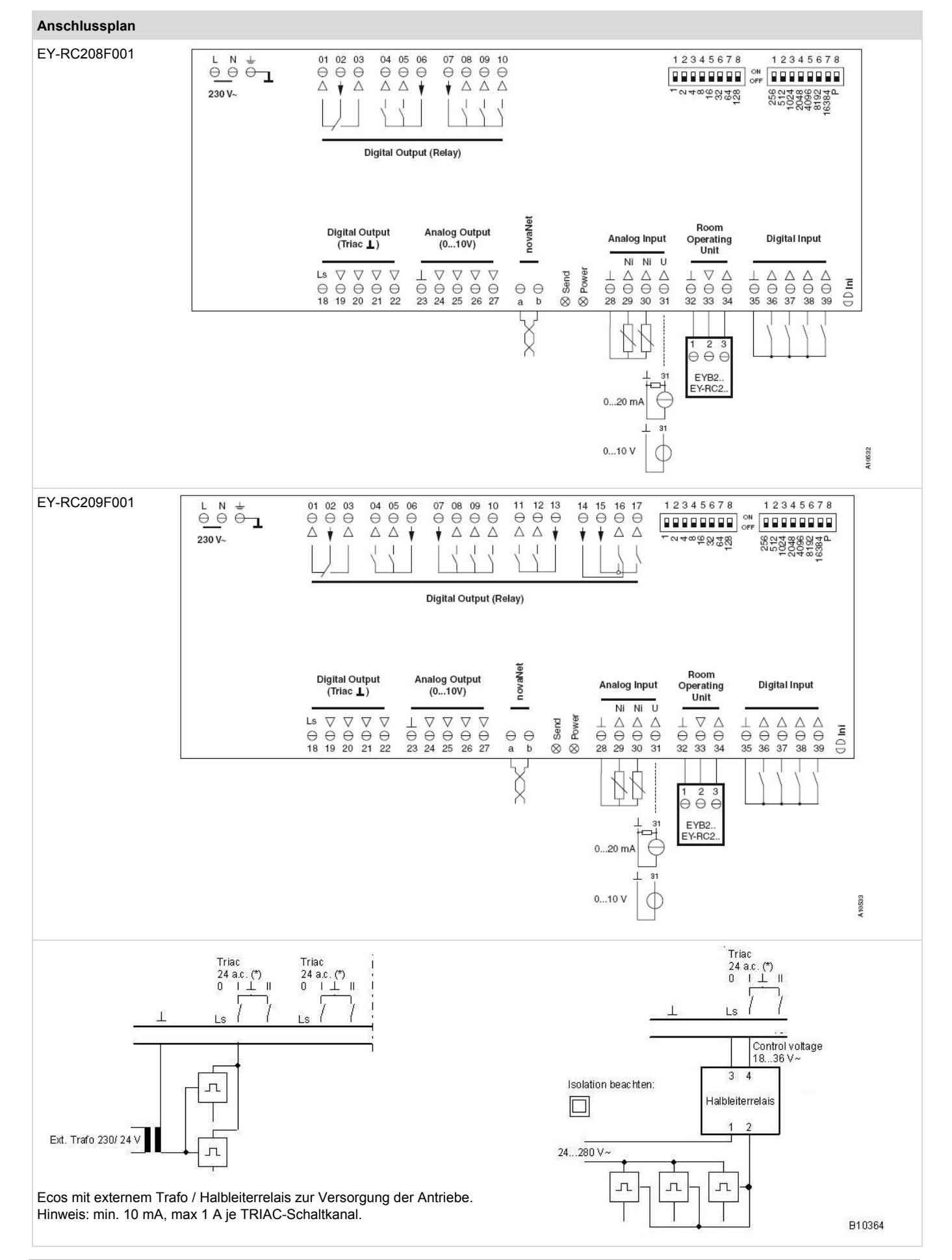

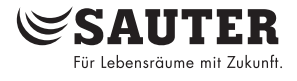

# **Applikation**

Raumautomation mit Temperaturregelung via Fancoil-Unit, Licht- Jalousie- und Fenstersteuerung.

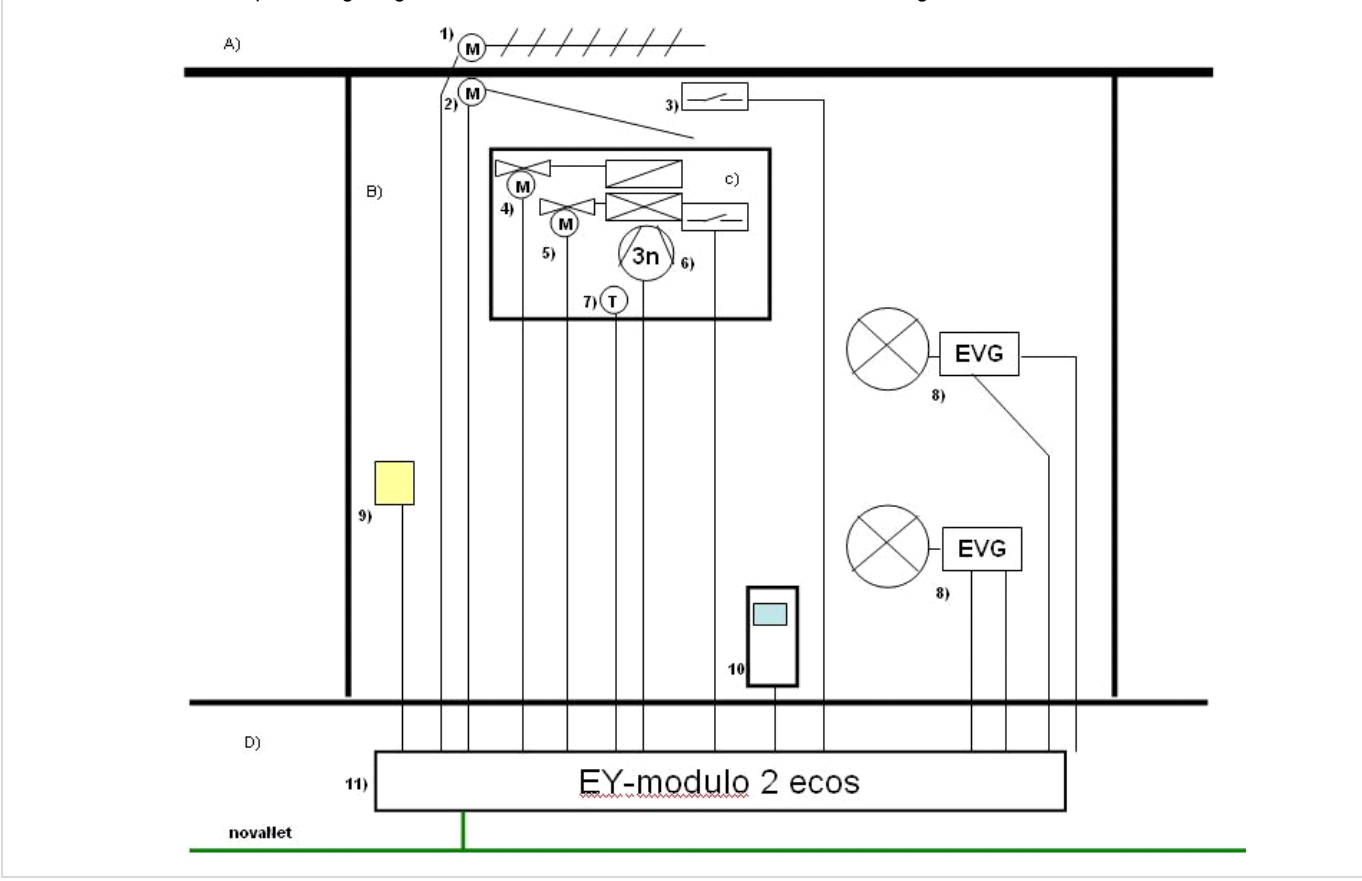

# **Legende:**

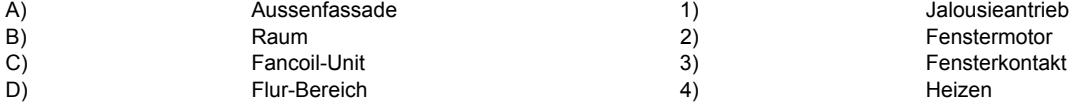

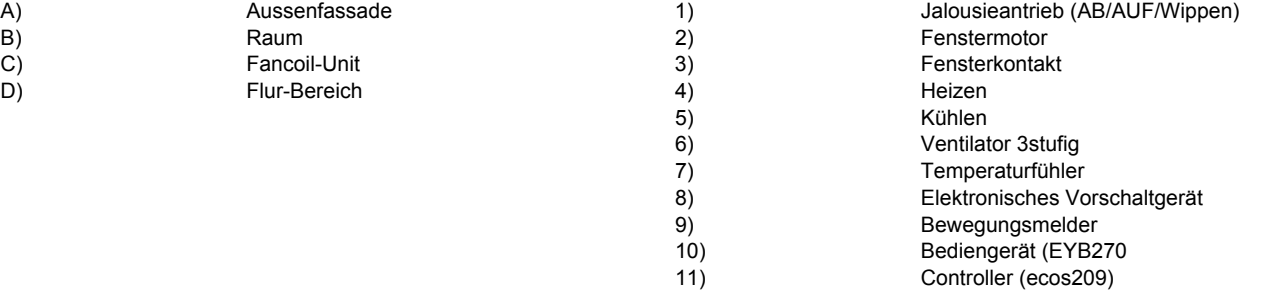

Printed in Switzerland Printed in Switzerland